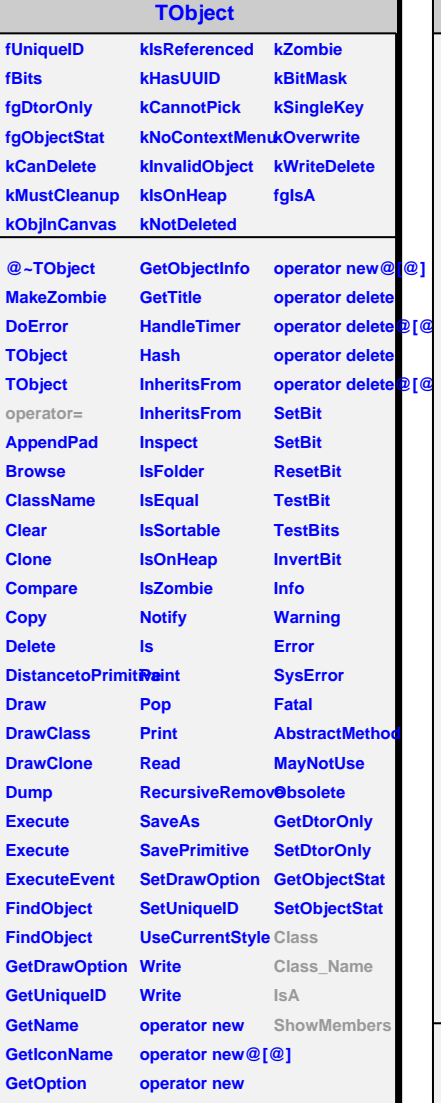

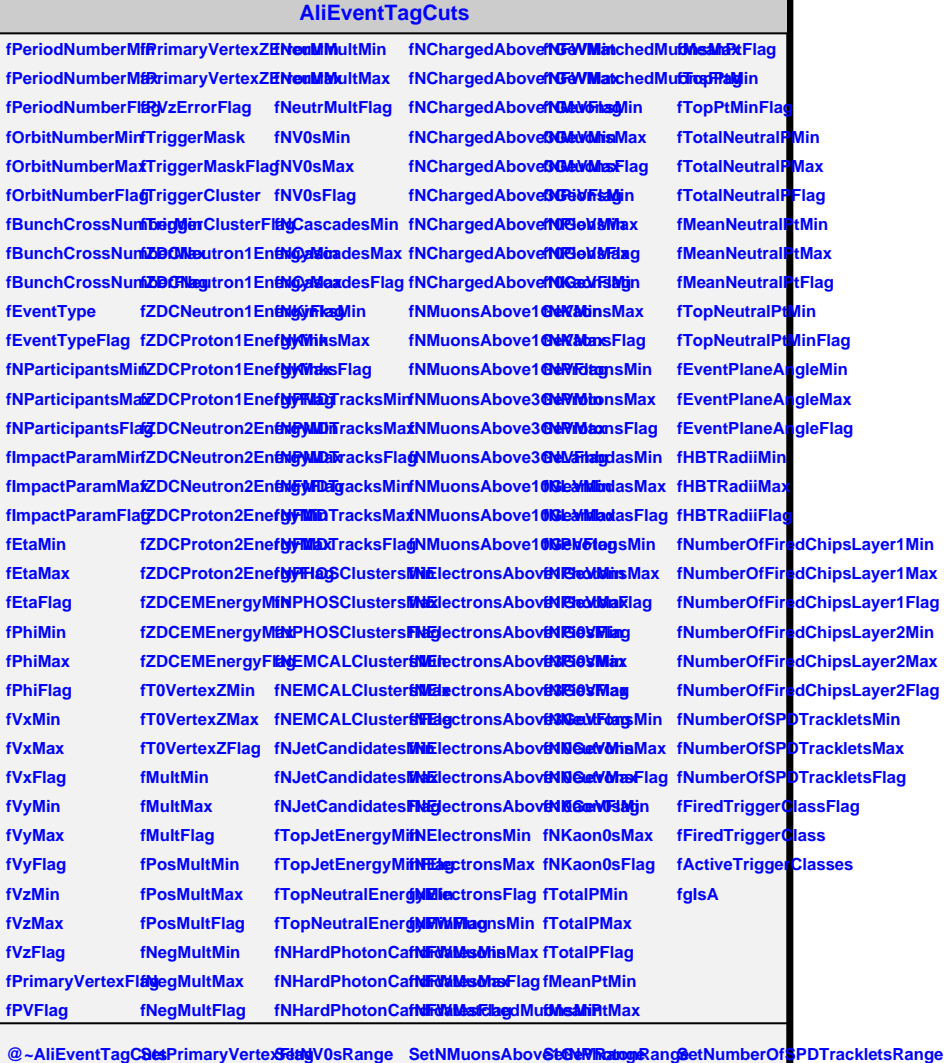

**AliEventTagCuts SetPrimaryVertexZErrorRange SetNCascadesRange SetNMuonsAbove3GeVRange SetNPi0Range ResetTriggerClasses Reset**  $\textsf{SetPeriodNumber}$  **Realist Reproduct ClusteSetNPMDTracksRange** lectronsAb SetNRange en it ialize Trigger Classes **SetOrbitNumberRange SetZDCNeutron1Range SetNFMDTracksRange SetNElectronsAbove3GeVRange SetTotalPRange IsAccepted**  $\textbf{SetBunchCrossN}\textbf{Set}\textbf{Red}\textbf{OR}$ angen1RSatg\PHOSClusteSerR\alatgetronsAbSoveM0GerP\rRangeeIsAccepted **SetTriggerMask SetNKinksRangeSetNMuonsAbov<del>St0lSbVRta</del>ogRangeIdRequiredFiredTriggerClass** 

**SetEventType SetZDCEMRange SetNEMCALClustersRange SetNElectronRange SetTopPtMin SetNParticipantsRange SetZDCNeutron2Range SetNJetCandidatesRange SetNFWMuonRange SetTotalNeutralPRange Class\_Name SetImpactParam<del>ISanZJB</del>CProton2RSetJEopJetEnergySterNFWMatchedMetMuRanNgeutralPt97Range SetEtaLeadingPaStetTeR/æntexZRanSpetTopNeutralEnSeglyMinonRangeSetTopNeutralPtM3inowMembers**  $\textbf{SetPhil}_\textbf{C}$ Particle **Rangelangeau and Protons-Set Angleric Range** SetEvent PlaneAn **General Angle SetEvent PlaneAngle**  $\text{SetPrimaryVertex}\times\text{GERB}$ agMultiplicit§RthM@bargedAboSet1OGdArangege SetHBTRadiiRan§ereamerNVirt<mark>u</mark>al  $\textsf{SetPrimaryVertex}\textsf{Kdiag}\textsf{Multiplicit}\textsf{Set}\textsf{Right}\textsf{G}$ eargedAbo**SetNenRangengS**etNumberOfFiredChipsLayer1Range  $\textsf{SetPrimaryVertex}\xspace$  . Thuist in the manneutral of the manneutral of FiredChipsLayer  $\textsf{SetParameter}\xspace$ **Class**